## [2016-New GreatE[xam 70-332 Practice Question](http://www.pass4surevip.com/?p=109)s Guarantee 70-332 Certification Exam 100% Success (121-140)

 GreatExam 70-332 braindumps including the exam questions and the answer, completed by our senior IT lecturers and the Microsoft product experts, include the current newest 70-332 exam questions. QUEQUESTION 121You are moving a customized SharePoint site collection to a new farm. You attach and mount the source content database in the destination farm. You need to ensure that all customizations from the source farm are available in the destination farm. What should you do? A. Copy all search indexes from the source farm to the destination farm.B. Configure alternate access mappings on the source server.C. Copy all custom master pages from the source site collection to the Style Library in the destination site collection.D. Copy all custom site definitions from the file system of the source farm to the destination farm. Answer: DExplanation:Note:\* SharePoint Server 2013 customers can create their own site definitions that customize and extend standard SharePoint site templates.\* To create a custom site definition with one or more custom site definition configurations on frontend servers, you must create a copy of an existing site definition directory.\* For backup/restore and migration operations, you must restore your site to a server that has the same front-end customizations as the server from which you backed up or migrated. Reference: Guidelines for Using Custom Site Definitions, Configurations, and Templates QUESTION 122Drag and Drop QuestionA SharePoint 2010 environment contains the site

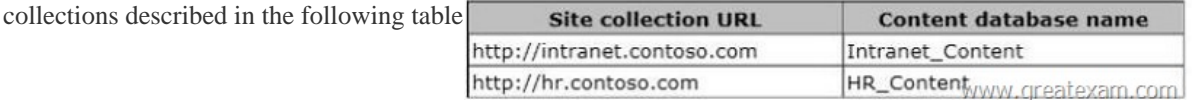

You plan to migrate the environment to SharePoint 2013. You create a SharePoint 2013 site at the URL http:// testIntranet.contoso.com. You restore the d[atabase backups from the 2010 environment to the 2013 environmen](http://examgod.com/geimages/4d197c5c3455_A5C2/1221.jpg)t.You test the migration plan by migrating the Intranet\_Content database to the new site. You need to verify that the test migration succeeds.Which Windows PowerShell cmdlets should you run? (To answer, drag the appropriate cmdlets to the correct [locatio](http:// testIntranet.contoso.com)n or locations in the answer area. Each cmdlet may be used once, more than once, or not at all. You may need to drag the split bar between panes or Answer Area [scroll to view content.\)](http:// testIntranet.contoso.com)

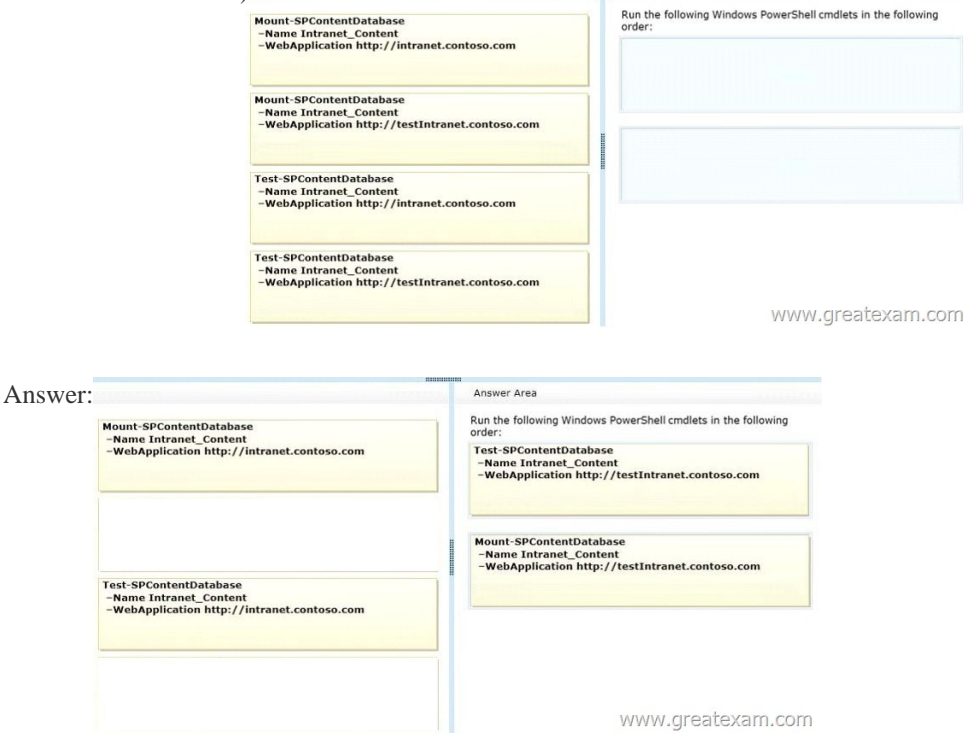

Explana[tion:https://technet.microsoft.com/en-us/library/cc262483.aspx QUE](http://examgod.com/geimages/4d197c5c3455_A5C2/1223.jpg)STION 123Hotspot QuestionYou develop an application that generates PDF files from an XML content stream.You need to create a service application to support the file conversion efforts.Which service application should you create? (To answer, select the appropriate service application in the answer area).

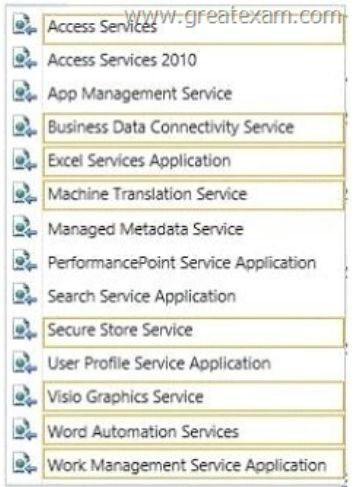

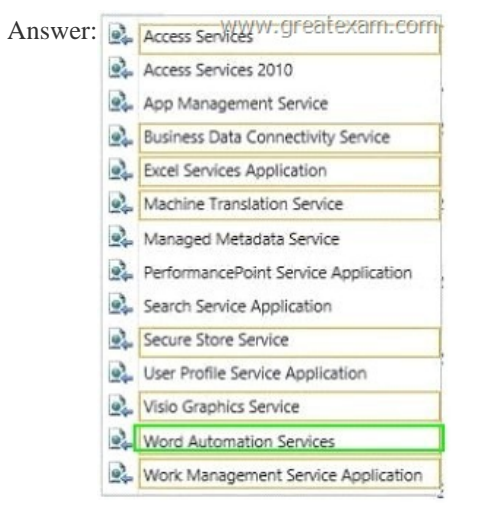

 QUES[TION 124Hotspot QuestionYou ar](http://examgod.com/geimages/4d197c5c3455_A5C2/1232.jpg)e managing search results in a SharePoint farm.You need to promote or demote search results that include specific tags.In the Search service application, what should you configure? (To answer, select the appropriate link in the answer area. Rule name www.greatexam.com

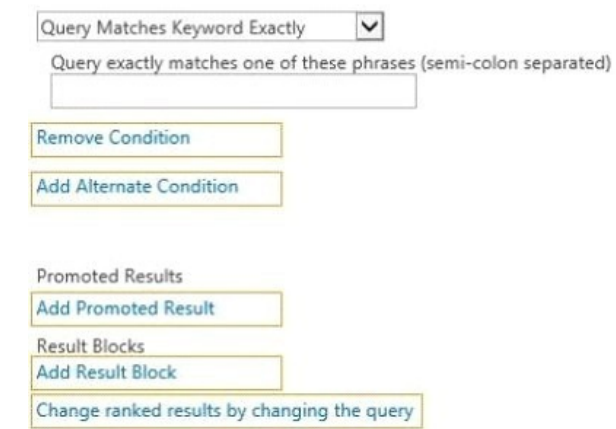

Answer:

Rule name

www.greatexam.com

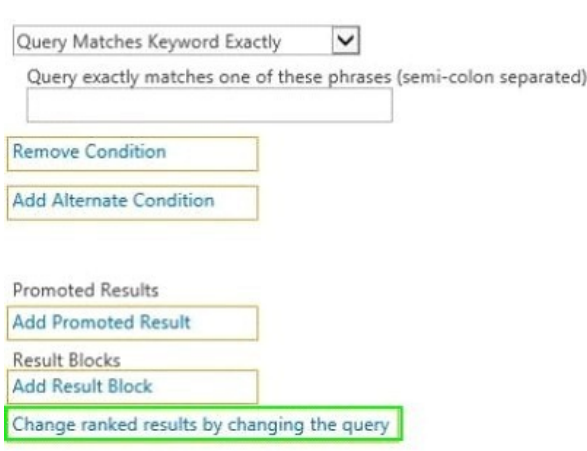

 [QUESTION 125You use Visual Studio to design a Sh](http://examgod.com/geimages/4d197c5c3455_A5C2/1242.jpg)arePoint solution for a company that sells wine to customers around the world. The solution must return the total number of cases sold per country. The solution also must allow employees to sort cases of wine that are returned. Employees must sort cases by country, date, and reason for the return. You need to configure the solution to meet the requirements. Which steps should you take? (Each correct answer presents part of the solution. Choose all that apply.) A. Add a Refinement Web Part to the page.B. Configure the query for the Content Search Web Part.C. Add country as a property filter to the Search Results Web Part.D. Add a Calendar Web Part to the page. Answer: BCD QUESTION 126You use Visual Studio to design a SharePoint solution for a company that provides computer support services to customers around the world. The solution must list the customer service representatives that resolve the highest number of support requests. The solution also must allow filtering of customer service representatives by region. You need to configure the solution to meet the requirements. Which steps should you take? (Each correct answer presents part of the solution. Choose all that apply.) A. Add a Recommended Items Web Part to the page.B. Add and configure a Refinement Web Part to the page.C. Add regions as property filters to the Search Results Web Part.D. Configure the query for the Content Search Web Part. Answer: CD QUESTION 127You configure a SharePoint app to collect diagnostic information. The app must meet the following requirements:- Record messages about all unrecoverable events that limit the functionality of the app, but do not stop the app.- Record all events that include unexpected exceptions. - Minimize the effects of logging on app performance.You need to configure the application to meet the requirements. Which trace log level should you use? A. HighB. MediumC. UnexpectedD. MonitorableE. Verbose Answer: D QUESTION 128You develop a SharePoint app that displays information about automobile parts. You need to create a user profile property to classify automobile parts into categories. Which property name should you specify? A. 1part-ClassificationB. part.classificationC. part\_classificationD. Part Classification Answer: B QUESTION 129You develop a SharePoint app that reads social data from your company's SharePoint site. You need to access the SocialFeedManager object. Which object or URL should you use? A. http://<siteUri>/\_api/social.feedB. SocialFeedManager(ClientRuntimeContext, ObjectPath);C. http://<siteUri>/social.feedD. SPSocialFeedManager(UserProfile); Answer: A QUESTION 130You have a custom Web Part that retrieves data across multiple task lists. Pages that contain the Web Part load slowly. You need to ensure that pages load as quickly as possible. Which methods should you use? (Each correct answer presents a complete solution. Choose all that apply.) A. [CrossListQuer](http://<siteUri)yCach[e.GetSiteData\(S](http://<siteUri)PContext.Current.Site, siteUrl)B. Cross ListQneryCache.GetSiteData(SPContext.Current.Site)C. Cache.Get(siteUrl)D. SPList.GetItems(spQuery) Answer: AC

QUESTION 131You have a SharePoint Server 2010 server farm. The farm contains a custom solution package (.wsp).You upgrade the farm to SharePoint Server 2013.You need to ensure that the solution package (.wsp) can be used in the farm.Which cmdlet should you run first? A. Add-SPSolutionB. Update-SPSolutionC. Enable-SPFeatureD. Install-SPSolution Answer: B Explanation:Update-SPSolutionUpgrades a deployed SharePoint solution.Incorrect:Not C: The Enable-SPFeature cmdlet enables an installed feature at the given scope. If the feature is a farm feature, no URL is needed. Otherwise, provide the URL where the feature is to be enabled and it will be enabled at the proper scope based on the Feature definition QUESTION 132Hotspot QuestionYou have a Windows SharePoint Services 3.0 server farm.You plan to perform the following tasks:- Upgrade the Windows SharePoint

Services 3.0 farm to Microsoft [SharePoint Foundation 2010.- Upgrade SharePo](http://www.pass4surevip.com/?p=109)int Foundation 2010 to SharePoint Server 2010. - Upgrade SharePoint Server 2010 to SharePoint Server 2013.You need to recommend an upgrade method for each task. The solution must use in-place upgrades, whenever possible.Which method should you recommend for each task? {To answer, select the appropriate upgrade method for each task in the answer area. Answer Area www.greatexam.com

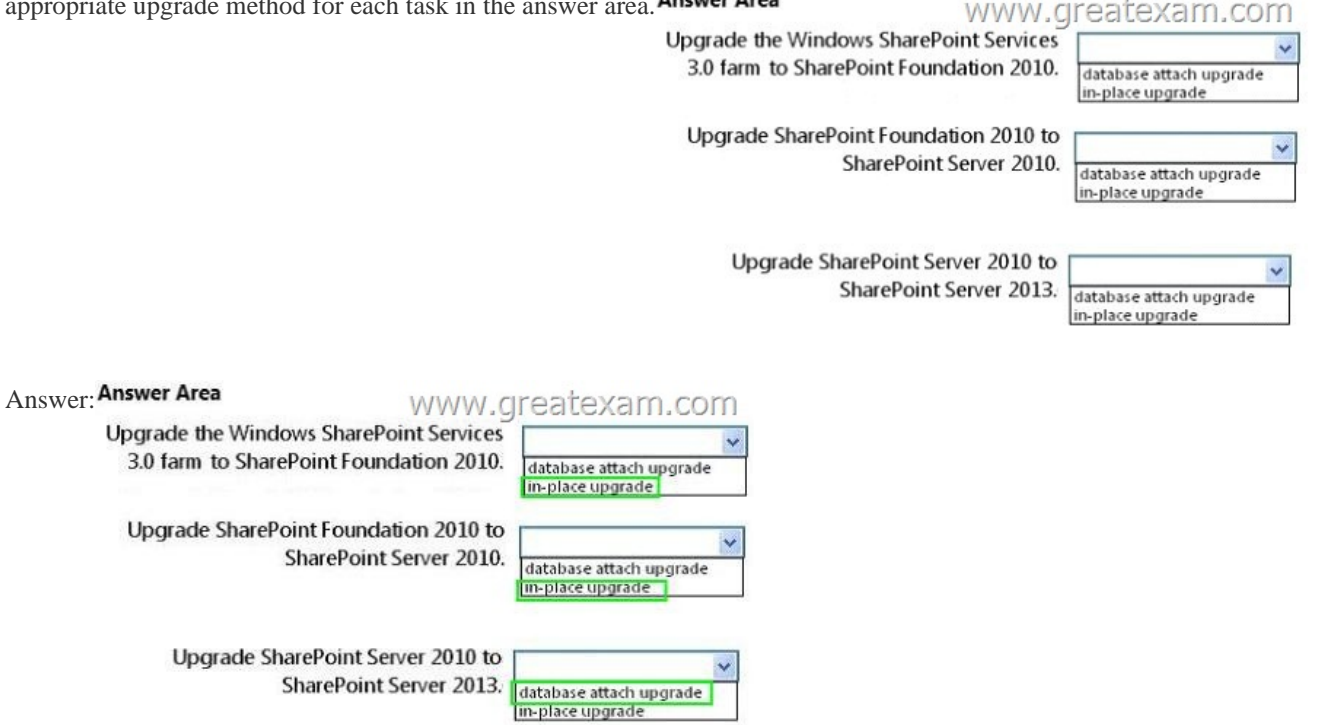

QUES[TION 133Drag and Drop QuestionA SharePoint 2010 environm](http://examgod.com/geimages/4d197c5c3455_A5C2/1322.jpg)ent contains the site collections described in the following

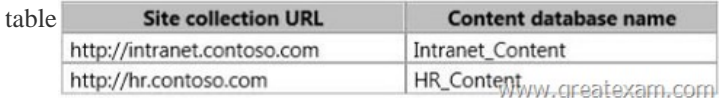

You [plan to migrate the environment to SharePoint 2013. You creat](http://examgod.com/geimages/4d197c5c3455_A5C2/1331.jpg)e a SharePoint 2013 site at the URL

http://testIntranet.contoso.com. You restore the database backups from the 2010 environment to the 2013 environment.You test the migration plan by migrating the Intranet.Content database to the new site.You need to verify that the test migration succeeds.Which Windows PowerShell cmdlets should you run? (To answer, drag the appropriate cmdlets to the correct location or locations in the [answer area. Each cmdlet may](http://testIntranet.contoso.com) be used once, more than once, or not at all. You may need to drag the split bar between panes or

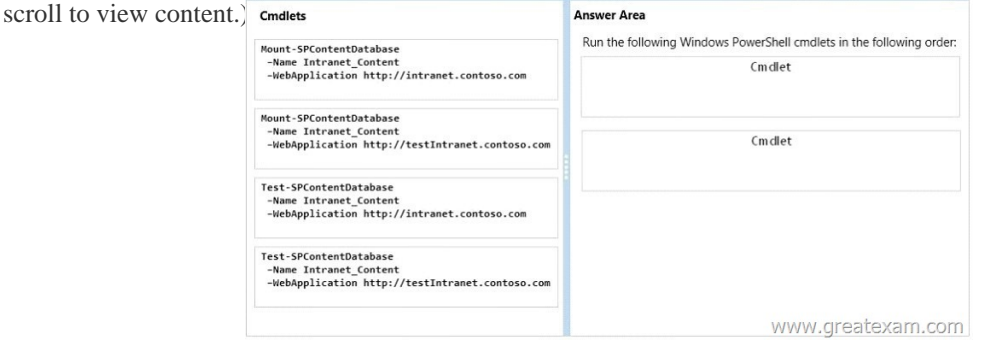

Answer:

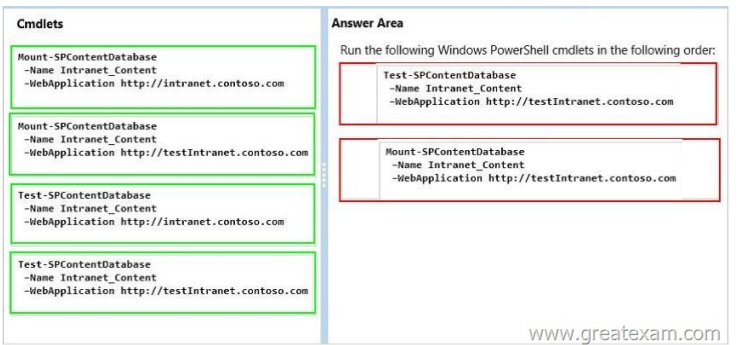

[Explanation:https://technet.microsoft.com/en-us/library/cc262483.a](http://examgod.com/geimages/4d197c5c3455_A5C2/1333.jpg)spx QUESTION 134Drag and Drop QuestionYou plan to deploy the following elements to a SharePoint Server 2013 server farm:- A farm solution- A sandbox solution- A SharePoint hosted appYou need to identify where to deploy each element.What should you identify? (To answer, drag the appropriate locations to the correct elements. E[ach location may be used once, more than once, or not at all](https://technet.microsoft.com/en-us/library/cc262483.aspx). You may need to drag the split bar between panes or scroll

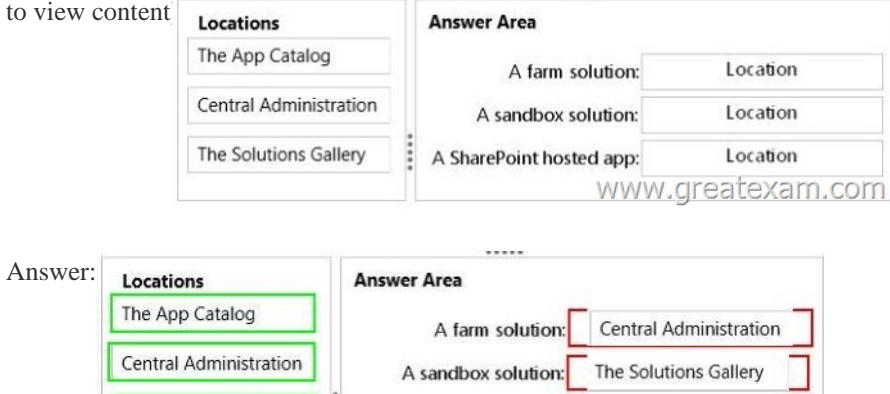

The Solutions Gallery

A SharePoint hosted app: The App Catalog

 QUES[TION 135Drag and Drop QuestionYou have a SharePoint Server 2013](http://examgod.com/geimages/4d197c5c3455_A5C2/1342.jpg) server farm that has the Excel Services Application service application deployed. The farm uses a database server that has Microsoft SQL Server 2012 installed.You need to implement PowerPivot for Excel Services in a basic configuration.Which three actions should you perform in sequence? (To answer, move the appropriate three actions from the list of actions to the answer area and arrange them in the correct order. Actions

www.greatexam.com

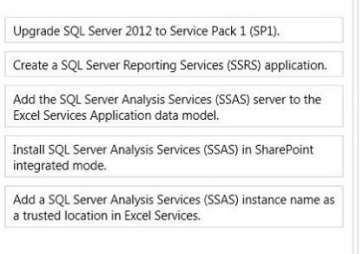

Answe

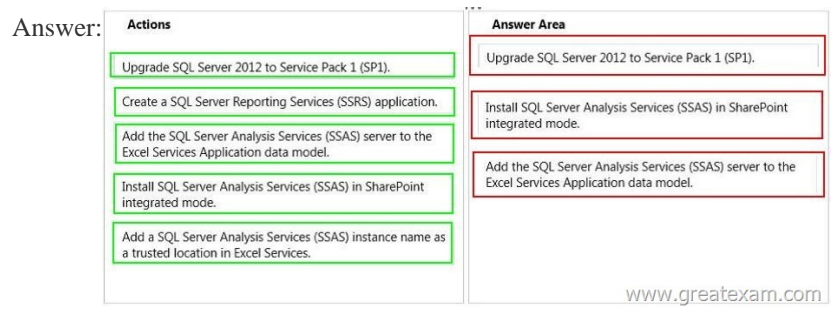

QUES[TION 136You have a SharePoint Server 2013 server farm and a Micr](http://examgod.com/geimages/4d197c5c3455_A5C2/1352.jpg)osoft Exchange Server 2013 organization.You need to

provide a compliance officer [with the ability to locate content in both Exchang](http://www.pass4surevip.com/?p=109)e Server 2013 and SharePoint Server 3013 based on keyword searches.The compliance officer must be able to prevent the content from being deleted by users.Which site template should you use? A. Document CenterB. Records CenterC. eDiscovery CenterD. Enterprise Search Center Answer: C Explanation:You can manage the discovery process for Exchange Server 2013 from a SharePoint eDiscovery Center. You can do the following:Add Exchange mailboxes as sources to either an eDiscovery set or a query. Preview content that's discovered in an Exchange mailbox.Apply a hold to an Exchange mailbox.Export content that's discovered in an Exchange mailbox.Incorrect:Not A: Document CenterA site to centrally manage documents in your enterprise.Not B: Records CenterThis template creates a site designed for records management. Records managers can configure the routing table to direct incoming files to specific locations. The site also lets you manage whether records can be deleted or modified after they are added to the repository.Not D: A Search Center site, or Search Center, provides an interface for users to submit search queries and view search results. A Search Center site is the top-level site of a site collection that a farm administrator creates by using the Enterprise Search Center template or Basic Search Center template.Reference: Overview of eDiscovery and in-place holds in SharePoint Server 2013 QUESTION 137You plan to deploy a SharePoint Server 2013 server farm.The sales department uses Microsoft Office documents to track sales leads.You need to recommend a solution to ensure that users use the co-authoring functionality in SharePoint Server 2013 to collaborate on Office documents.What should you include in the recommendation? A. The App Management ServiceB. OneNote Web AppC. Word Automation ServicesD. The Work Management Service Answer: BExplanation:Co-authoring simplifies collaboration by enabling multiple users to work productively on the same document without intruding on one another's work or locking out other users. This capability requires no additional server setup and is the default status for documents that are stored in SharePoint 2013 document libraries. Here are some changes in co-authoring for Office 2013.\* Co-authoring is now supported in Visio Professional 2013, Word Web App, and PowerPoint Web App.\* Seeing other editors who join the document to co-author is faster in Word 2013, Excel 2013, PowerPoint 2013, and Visio Professional 2013.\* Updates are faster when multiple users co-author in the same OneNote page. Incorrect:Not C: Word Automation ServicesProvides unattended, server-side conversion of documents that are supported by Word. QUESTION 138Drag and Drop QuestionYou plan to create two external content types named ECT1 and ECT2. ECT1 will retrieve data from a database hosted on a Microsoft SQL Server server. ECT2 will retrieve data from a database hosted on an Oracle server. ECT1 and ECT2 will be deployed at the server farm-level.You need to recommend a tool to create the external content types. The solution must minimize development effort.Which tool should you recommend? (To answer, drag the appropriate tools to the correct external content types. Each tool may be used once, more than once, or not at all. You may need to drag the split bar between panes or scroll to view content.)

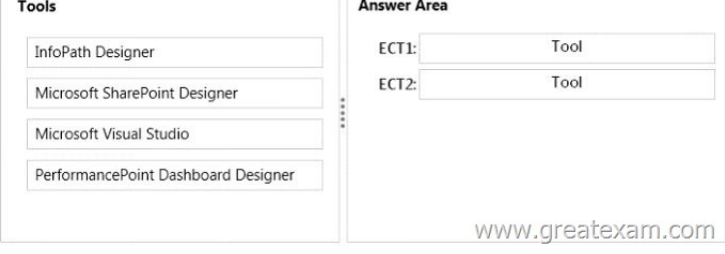

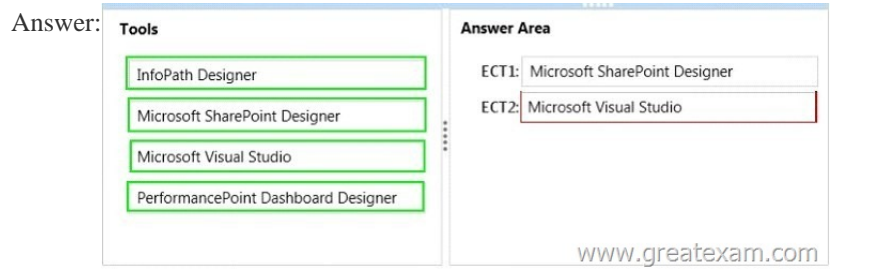

 QUES[TION 139You have a SharePoint Server 2013 server farm named Farm](http://examgod.com/geimages/4d197c5c3455_A5C2/1382.jpg)1. Farm1 contains the following service applications:- Excel Services Application- Search Service Application- Managed Metadata Service- User Profile Service ApplicationYou plan to deploy a new SharePoint Server 2013 server farm named Farm2. Farm2 must use the same service applications as Farm1.You plan to use as many services from Farm1 in Farm2 as possible.You need to identify which service application must be created in Farm2. Which service application should you identify? A. Search Service ApplicationB. User Profile Service ApplicationC. Managed Metadata ServiceD. Excel Services Application Answer: DExplanation:https://technet.microsoft.com/en-us/library/ff621100.aspx

QUESTION 140You have a S[hafePoint Server 2013 server farm that has Excel](http://www.pass4surevip.com/?p=109) Web Services deployed.A user has a Microsoft Excel spreadsheet that uses a dynamic-link library (DLL) to perform custom calculations.The user plans to upload the spreadsheet to the farm.You need to ensure that when the spreadsheet is rendered by Excel Web Services, the custom calculations are performed. What should you add? A. A new trust relationshipB. The DLL to the global assembly cacheC. A trusted data providerD. A user-defined function assembly Answer: BExplanation:Excel Services User-Defined Functions (UDFs) Strong Name Dependencies In some cases, a user-defined function (UDF) assembly depends on other assemblies that are deployed with it. These dependent DLLs load successfully if they are in the global assembly cache, or if they are located in the same folder as the UDF assembly. Reference: Excel Services Best Practices If you use GreatExam braindump as your 70-332 exam prepare material, we guarantee your success in the first attempt. GreatExam 70-332 practice test provides you everything you will need to take your 70-332 Exam.

http://www.greatexam.com/70-332-exam-questions.html